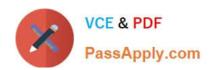

# PEGACSSA74V1<sup>Q&As</sup>

Certified Senior System Architect (CSSA) 74V1

# Pass Pegasystems PEGACSSA74V1 Exam with 100% Guarantee

Free Download Real Questions & Answers PDF and VCE file from:

https://www.passapply.com/pegacssa74v1.html

100% Passing Guarantee 100% Money Back Assurance

Following Questions and Answers are all new published by Pegasystems Official Exam Center

- Instant Download After Purchase
- 100% Money Back Guarantee
- 365 Days Free Update
- 800,000+ Satisfied Customers

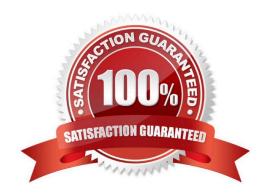

## https://www.passapply.com/pegacssa74v1.html 2024 Latest passapply PEGACSSA74V1 PDF and VCE dumps Download

#### **QUESTION 1**

You have a requirement to update account information in an external database using existing stored procedures.

Identify the two steps required to write data to the database. (Choose two.)

- A. Map the external database tables to classes
- B. Configure Obj- methods
- C. Configure SQL connect rules
- D. Map the external database in the application

Correct Answer: CD

#### **QUESTION 2**

An application contains a rule with an Apply to: class of TGB-HRApps-Work-Review in a locked ruleset. When updating the application, you save the existing rule into a new minor version of the ruleset this time applied to class TGB so it can be used by more than one application.

How do you prevent the application from using the rule in TGB-HRApps-Work-Review?

- A. Save an additional new version of the rule applied to TGB and set the availability of the rule to "Final"
- B. Save an additional new version of the rule applied to TGB-HRApps-Work-Review and set the availability of the rule to "Withdrawn"
- C. Save an additional new version of the rule applied to TGB-HRApps-Work-Review and set the availability of the rule to "Not available"
- D. Save an additional new version of the rule applied to TGB-HRApps-Work-Review and set the availability of the rule to "Blocked"

Correct Answer: B

## **QUESTION 3**

A client wants to replace the Pega 7 logo in the Case Manager and Case Worker portals. Instead of using the company logo, the client wants you to use the logos for each the company\\'s operating subsidiaries ?a user in the ABC subsidiary sees the logo for ABC, and a user in the XYZ subsidiary sees the XYZ logo.

How do you replace the Pega logo with the appropriate logo for each operating subsidiary?

- A. Create a portal header for each division
- B. Create a skin for each division
- C. Create a portal record for each division

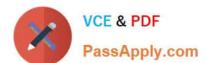

## https://www.passapply.com/pegacssa74v1.html 2024 Latest passapply PEGACSSA74V1 PDF and VCE dumps Download

D. Create a harness for each division

Correct Answer: A

#### **QUESTION 4**

You are configuring duplicate case search logic in a case type. How do you ensure that resolved cases are not evaluated as potential duplicates?

- A. Add a weighted condition where the work status of potential duplicates does not contain "Resolved"
- B. Add a weighted condition where the work status of the current case does not contain "Resolved"
- C. Add a must match condition where the work status of potential duplicates does not contain "Resolved"
- D. Add a must match condition where the work status of the current case does not contain "Resolved"

Correct Answer: A

Reference: http://myknowpega.com/2018/02/19/duplicate-search-case/

#### **QUESTION 5**

In a flow, an integrator shape calls a connector that writes data to a system of record. The system of record is not currently available.

How do you simulate the service call invoked from the integrator shape?

- A. Leave the flow in draft mode and simulate integration values in a data transform
- B. Simulate the data page using a data transform
- C. Create a simulation activity for the connector
- D. Configure global resource settings for the connector

Correct Answer: C

<u>Latest PEGACSSA74V1</u> <u>Dumps</u> PEGACSSA74V1 VCE

<u>Dumps</u>

PEGACSSA74V1 Practice
Test